# Package 'Cprob'

May 22, 2018

<span id="page-0-0"></span>Title The Conditional Probability Function of a Competing Event

Version 1.4.1

Author Arthur Allignol

Description Permits to estimate the conditional probability function of a compet-

ing event, and to fit, using the temporal process regression or the pseudo-value approach, a proportional-odds model to the conditional probability function (or other models by specifying another link function). See <doi:10.1111/j.1467-9876.2010.00729.x>.

Maintainer Arthur Allignol <arthur.allignol@gmail.com>

Depends prodlim

Imports tpr, geepack, lgtdl, graphics, stats, lattice

License GPL  $(>= 2)$ 

NeedsCompilation no

Repository CRAN

Date/Publication 2018-05-22 19:34:56 UTC

# R topics documented:

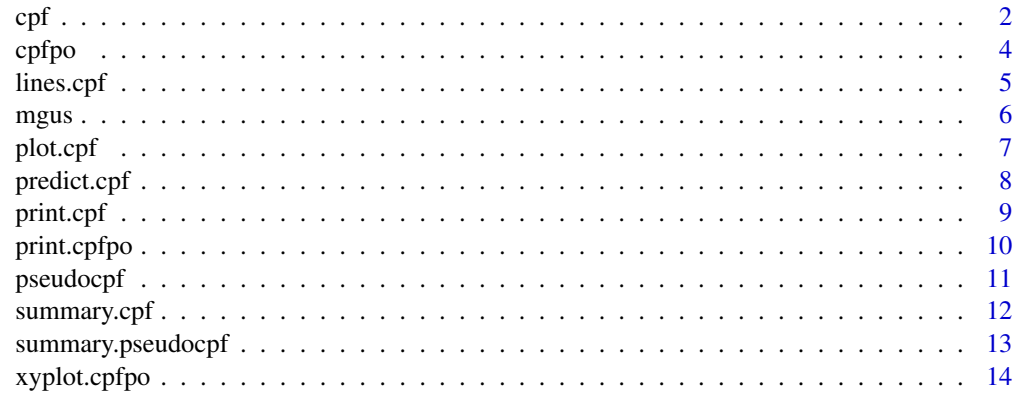

**Index** and the contract of the contract of the contract of the contract of the contract of the contract of the contract of the contract of the contract of the contract of the contract of the contract of the contract of th

### <span id="page-1-1"></span><span id="page-1-0"></span>Description

This function computes estimates of the conditional probability function of a competing event and its variance. It also tests equality of conditional probability functions in two samples.

# Usage

cpf(formula, data, subset, na.action, conf.int = 0.95, failcode)

### Arguments

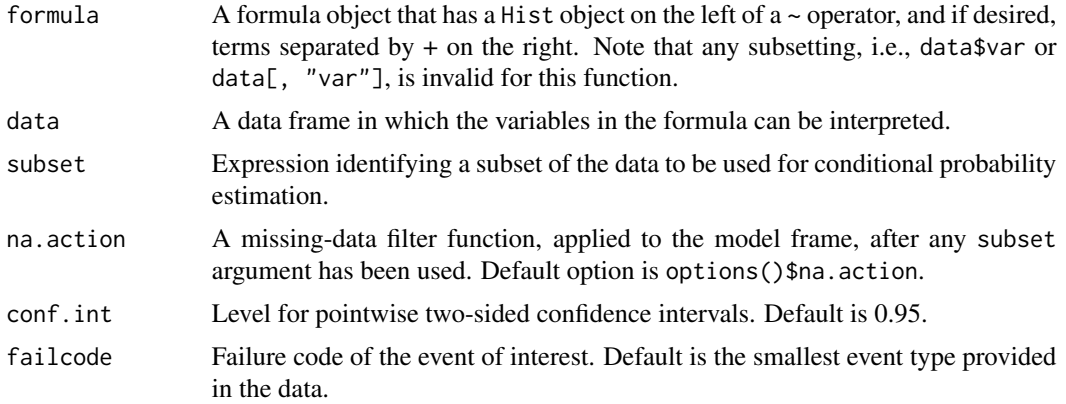

# Details

The conditional probability function is defined as the probability of having failed due to one competing event (the event of interest), given that no other event has previously occurred (Pepe, 1993).

The cpf function aims at estimating this quantity along with its variance at each event times. It also computes a test of equality of conditional probability curves in two samples (and *only* in two samples).

Of note, if there is more than 2 competing events, the failure types that are not of interest are aggregated into one competing event.

### Value

cpf returns an object of class cpf with components

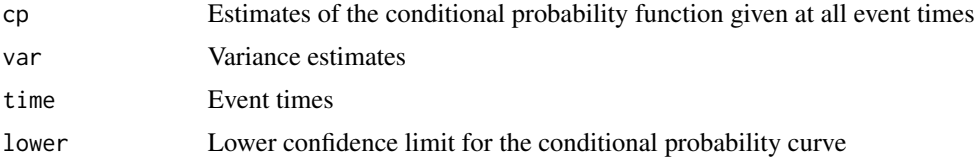

<span id="page-2-0"></span>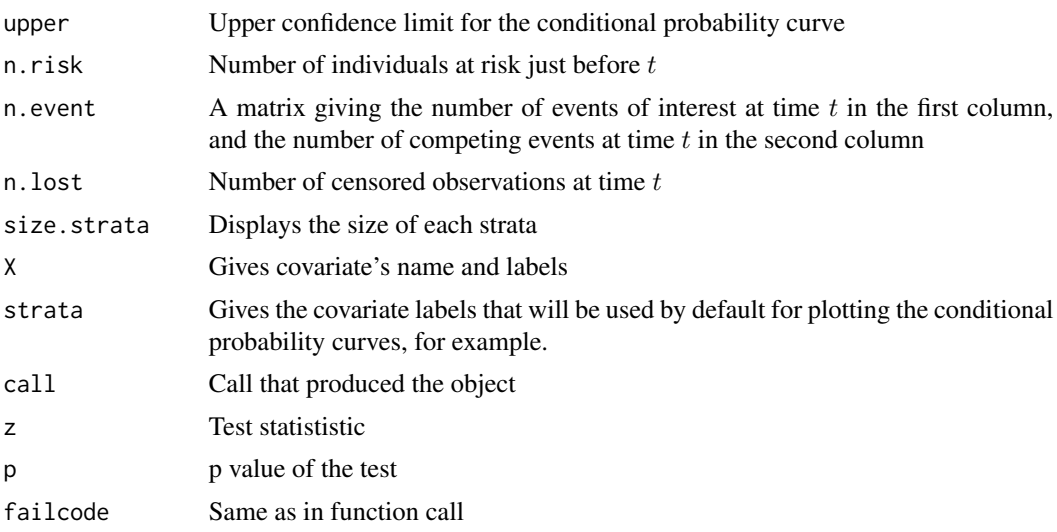

# Author(s)

Arthur Allignol, <arthur.allignol@gmail.com>

### References

M.S. Pepe and M. Mori, Kaplan-Meier, marginal or conditional probability curves in summarizing competing risks failure time data? *Statistics in Medicine*, 12(8):737–751.

A. Allignol, A. Latouche, J. Yan and J.P. Fine (2011). A regression model for the conditional probability of a competing event: application to monoclonal gammopathy of unknown significance. *Journal of the Royal Statistical Society: Series C*, 60(1):135–142.

# See Also

[Hist](#page-0-0), [print.cpf](#page-8-1), [summary.cpf](#page-11-1)

# Examples

```
data(mgus)
CP <- cpf(Hist(time, ev), data = mgus)
CP
## With age dichotomised according to its median
mgus$AGE <- ifelse(mgus$age < 64, 0, 1)
CP <- cpf(Hist(time, ev)~AGE, data = mgus)
CP
summary(CP)
## Conditional probability of the competing event
CP.death <- cpf(Hist(time, ev), data = mgus, failcode = 2)
CP.death
```
### <span id="page-3-1"></span><span id="page-3-0"></span>Description

This function uses the Temporal Process Regression framework to fit a proportional-odds model to the conditional probability function.

### Usage

cpfpo(formula, data, subset, na.action, failcode, tis, w, ...)

# Arguments

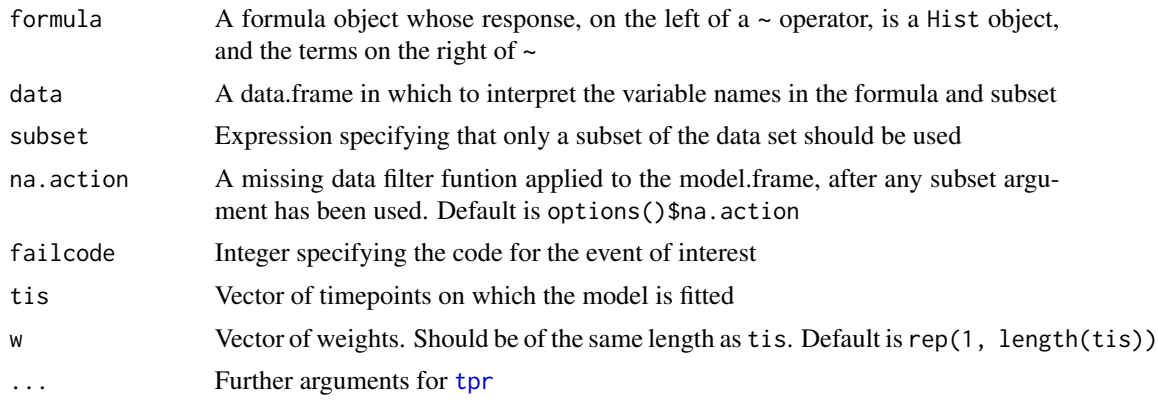

### Details

The conditional probability function of a competing event is the probability of having failed due to one risk (the event of interest) given that no other failure has previously occurred.

The cpfpo function fits a proportional-odds model for the conditional probability function within the Temporal Process Regression framework, which is a marginal mean model, where the mean of a response  $Y(t)$  at time t is specified conditionally on a vector of covariates Z and a time-dependent stratification factor  $S(t)$ 

$$
E\{Y(t)|Z, S(t) = 1\} = g^{-1}\{\beta(t)'Z\}
$$

This approach enables the application of standard binary regression models in continuous time.

The regression model is fitted using the [tpr](#page-0-0) package. See tpr for further details.

# Value

cpfpo returns an object of class cpfpo and [tpr](#page-0-0). See [tpr](#page-0-0) for further details.

### Note

As the returned value is also a tpr object, all the methods defined in the tpr package are available.

### <span id="page-4-0"></span>lines.cpf 5

### Author(s)

Arthur Allignol, <arthur.allignol@gmail.com>

### References

J.P. Fine, J. Yan and M.R. Kosorok (2004). Temporal Process Regression, *Biometrika*, 91(3):683- 703.

M.S. Pepe and M. Mori, Kaplan-Meier, marginal or conditional probability curves in summarizing competing risks failure time data? *Statistics in Medicine*, 12(8):737–751.

A. Allignol, A. Latouche, J. Yan and J.P. Fine (2011). A regression model for the conditional probability of a competing event: application to monoclonal gammopathy of unknown significance. *Journal of the Royal Statistical Society: Series C*, 60(1):135–142.

# See Also

[tpr](#page-0-0), [print.cpfpo](#page-9-1), [xyplot.cpfpo](#page-13-1)

# Examples

```
data(mgus)
mgus$A <- ifelse(mgus$age < 64, 0, 1)
## fit the model for 2 covariates
fit.cpfpo <- cpfpo(Hist(time, ev)~factor(A) + creat,
                   data = mgus, tis=seq(10, 30, 0.3),
                   w=rep(1,67))
## and plot the odds-ratios
if(require("lattice")) {
xyplot(fit.cpfpo, scales = list(relation = "free"), layout = c(3, 1))}
```
lines.cpf *Lines method for 'cpf ' objects*

### Description

Lines method for cpf objects

```
## S3 method for class 'cpf'
lines(x, conf.int = FALSE, mark.time = FALSE, mark = 3,
     col = 1, 1ty, ci.1ty = 3, ...
```
6 mga pangalawan ng mga pangalawan ng mga pangalawan ng mga pangalawan ng mga pangalawan ng mga pangalawan ng mga pangalawan ng mga pangalawan ng mga pangalawan ng mga pangalawan ng mga pangalawan ng mga pangalawan ng mga

# Arguments

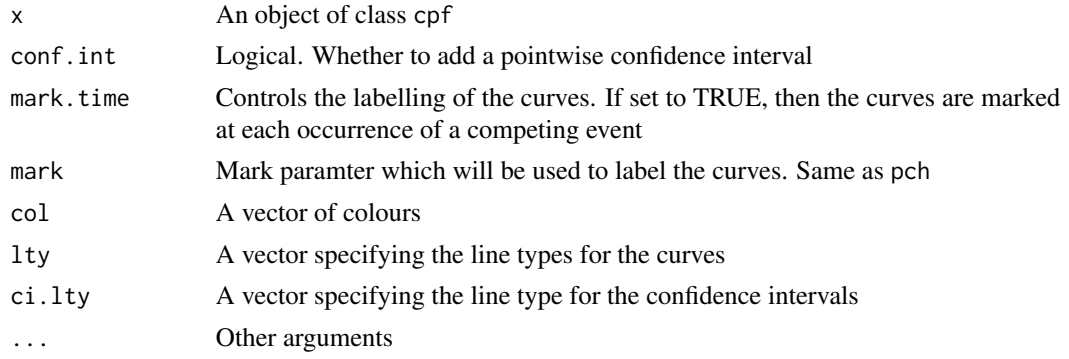

# Value

No value returned

### Author(s)

Arthur Allignol, <arthur.allignol@gmail.com>

### See Also

[plot.cpf](#page-6-1)

mgus *Monoclonal Gammopathy of Undetermined Significance*

### Description

All 241 patients diagnosed with monoclonal gammopathy of undetermined significance at the Mayo Clinic before Jan. 1, 1971, and followed forward until 1992. The interest lies in the possible transformation of mgus towards a cancer of the plasma cells, death from other causes acting as a competing risk.

### Usage

data(mgus)

# Format

A data frame with 241 observations and the following 10 variables.

id Patient identification number

time Event time

ev Event type. 0=censored, 1=cancer of the plasma cells, 2=other

age Age at diagnostic of mgus

<span id="page-5-0"></span>

### <span id="page-6-0"></span>plot.cpf 7

sex Sex. 1=male, 2=female y.diag Calendar year of diagnosis albu Albumine level at mgus diagnosis creat Serum creatinine level at mgus diagnosis Hb Hemoglobine level at mgus diagnosis size Size of the monoclonal protein peak at mgus diagnosis

# Source

T.M. Thernean and P.M. Grambsch (2001). *Modelling Survival Data: Extending the Cox Model*. Springer, New York.

### Examples

data(mgus)

<span id="page-6-1"></span>plot.cpf *Plot method for cpf objects*

# Description

A plot of conditional probability curves is produced, one for each strata. Pointwise confidence intervals and legend can also be displayed

# Usage

## S3 method for class 'cpf'  $plot(x, conf.int = FALSE, mark.time = FALSE, mark = 3,$  $col = 1$ , lty, ci.lty = 3, xlim, ylim =  $c(0, 1)$ ,  $x$ lab = "", ylab = "", bty = "n", legend = TRUE, curvlab = NULL, legend.pos = NULL, legend.bty =  $"n", \ldots)$ 

### Arguments

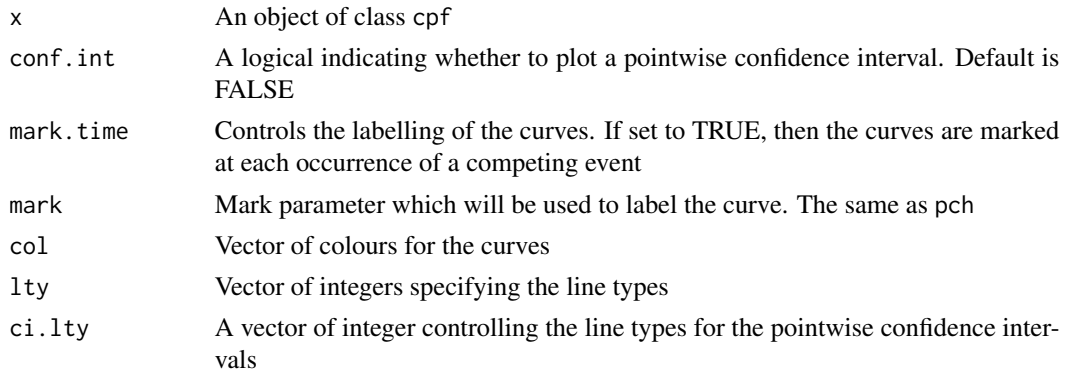

# <span id="page-7-0"></span>8 predict.cpf

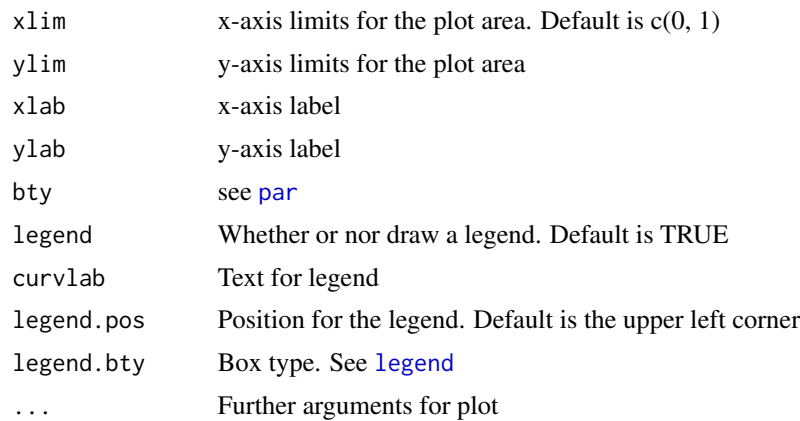

# Value

No value returned

### Author(s)

Arthur Allignol, <arthur.allignol@gmail.com>

### See Also

[par](#page-0-0), [cpf](#page-1-1)

# Examples

```
data(mgus)
mgus$A <- ifelse(mgus$age < 64, 0, 1)
fit <- cpf(Hist(time, ev)~A, mgus)
plot(fit, curvlab = c("Age < 64", "Age >= 64"),
    main = "Conditional Probability of Cancer", xlab = "Years")
```
predict.cpf *Conditional Probability Estimates at chosen timepoints*

# Description

This function displays estimates of the conditional probability function at timepoints chosen by the user

```
## S3 method for class 'cpf'
predict(object, timepoints, ...)
```
### <span id="page-8-0"></span>print.cpf 9

# Arguments

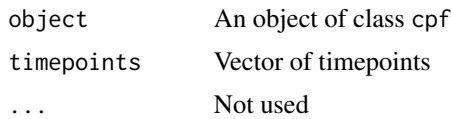

# Value

A data.frame with the following columns

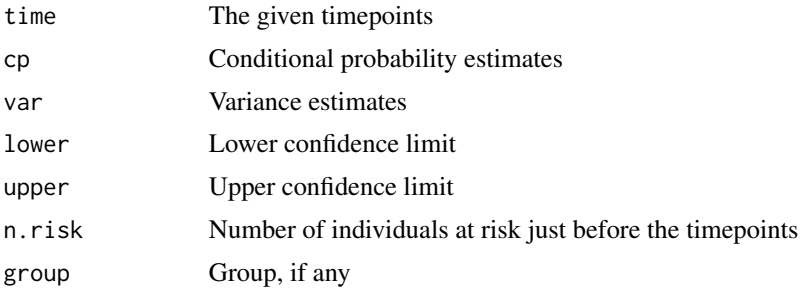

# Author(s)

Arthur Allgnol, <arthur.allignol@gmail.com>

# See Also

[cpf](#page-1-1)

# Examples

```
data(mgus)
mgus$A <- ifelse(mgus$age < 64, 0, 1)
test <- cpf(Hist(time, ev)~A, data = mgus)
predict(test, c(10, 20))
```
<span id="page-8-1"></span>print.cpf *Print a cpf object*

# Description

Print method for a cpf object

```
## S3 method for class 'cpf'
print(x, ...)
```
# <span id="page-9-0"></span>10 print.cpfpo

### Arguments

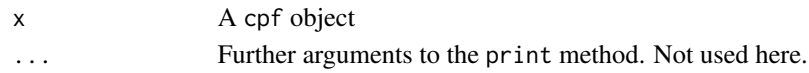

# Value

No value returned.

# Author(s)

Arthur Allignol, <arthur.allignol@gmail.com>

# See Also

[cpf](#page-1-1)

<span id="page-9-1"></span>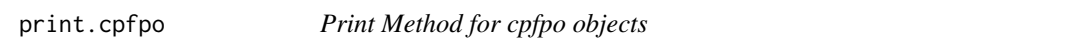

# Description

A print method for an object of class cpfpo. It displays the results of test for non-significant effects, along with the results of the test for time-independent effects.

### Usage

## S3 method for class 'cpfpo'  $print(x, \ldots)$ 

# Arguments

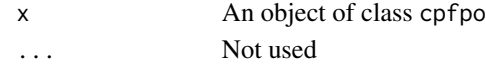

# Value

An invisible list with 2 components

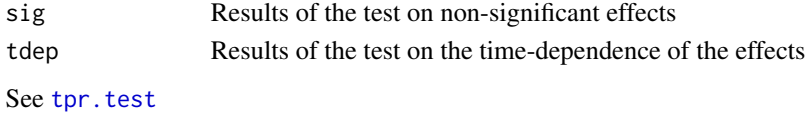

### Author(s)

Arthur Allignol, <arthur.allignol@gmail.com>

# See Also

[tpr.test](#page-0-0), [cpfpo](#page-3-1)

<span id="page-10-1"></span><span id="page-10-0"></span>

### Description

The function computes pseudo values and then fit a proportional-odds model to the conditional probability function using GEE

### Usage

```
pseudocpf(formula, data, id, subset, na.action, timepoints,
         failcode = 1, ...)
```
### Arguments

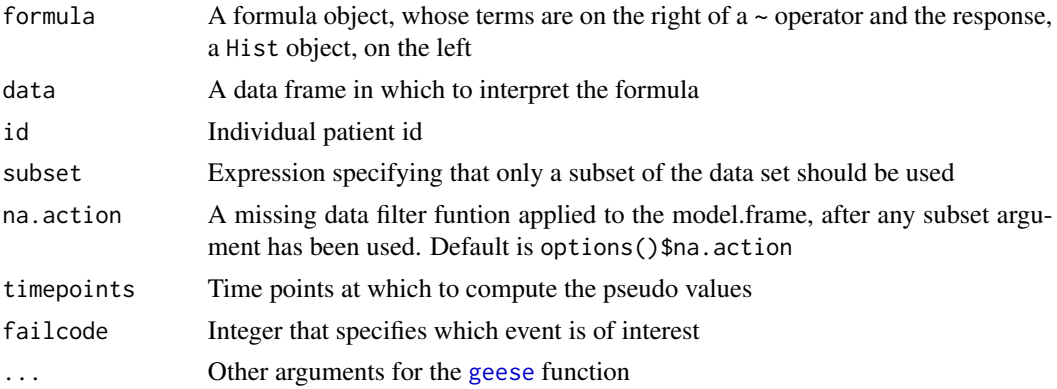

# Details

The regression model is fitted using a method based on the pseudo-values from a jackknife statistic constructed from the conditional probability curve. Then a GEE model is used on the pseudovalues to obtain the odds-ratios.

### Value

Returns an object of class pseudocpf containing the following components:

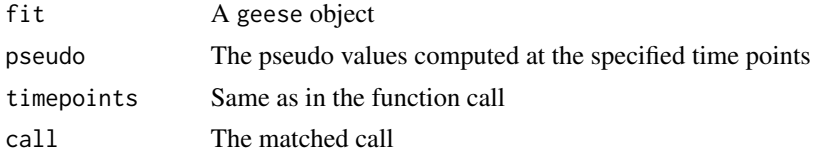

### Note

Besides the estimated regression coefficients, the function returns the computed pseudo-values, so that one can fit a different model, e.g., with a different link function.

### <span id="page-11-0"></span>Author(s)

Arthur Allignol, <arthur.allignol@gmail.com>

# References

P.K. Andersen, J.P. Klein and S. Rosthoj (2003). Generalised Linear Models for Correlated Pseudo-Observations, with Applications to Multi-State Models. *Biometrika*, 90, 15-27.

J.P. Klein and P.K. Andersen (2005). Regression Modeling of Competing Risks Data Based on Pseudovalues of the Cumulative Incidence Function. *Biometrics*, 61, 223-229.

### See Also

[geese](#page-0-0), [summary.pseudocpf](#page-12-1)

### Examples

```
data(mgus)
cutoffs \leq quantile(mgus$time, probs = seq(0, 1, 0.05))[-1]
### with fancy variance estimation
fit1 <- pseudocpf(Hist(time, ev) \sim age + creat, mgus, id = id,
                  timepoints = cutoffs, corstr = "independence",
                  scale.value = TRUE)
summary(fit1)
### with jackknife variance estimation
fit2 <- pseudocpf(Hist(time, ev) \sim age + creat, mgus, id = id,
                  timepoints = cutoffs, corstr = "independence",
                  scale.value = TRUE, jack = TRUE)
summary(fit2)
```
<span id="page-11-1"></span>summary.cpf *Summary method for cpf*

### Description

Provides a summary of a cpf object.

```
## S3 method for class 'cpf'
summary(object, ...)
## S3 method for class 'summary.cpf'
print(x, \ldots)
```
# <span id="page-12-0"></span>Arguments

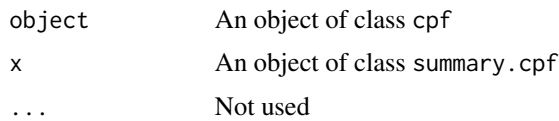

# Value

A list with the following components

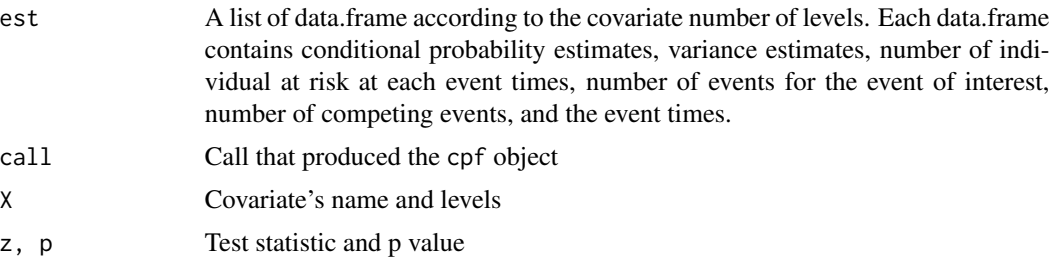

# Author(s)

arthur allignol, <arthur.allignol@gmail.com>

### See Also

[cpf](#page-1-1)

<span id="page-12-1"></span>summary.pseudocpf *Summary method for pseudocpf objects*

# Description

Summary method for pseudocpf objects

# Usage

## S3 method for class 'pseudocpf' summary(object, conf.int =  $0.95$ , scale =  $1, ...$ )

# Arguments

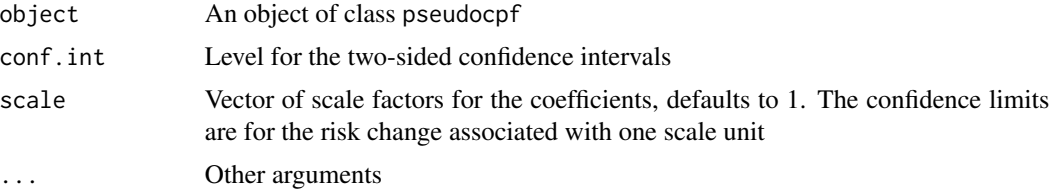

# <span id="page-13-0"></span>Value

Returns an objet of class summary.pseudocpf that includes the following components:

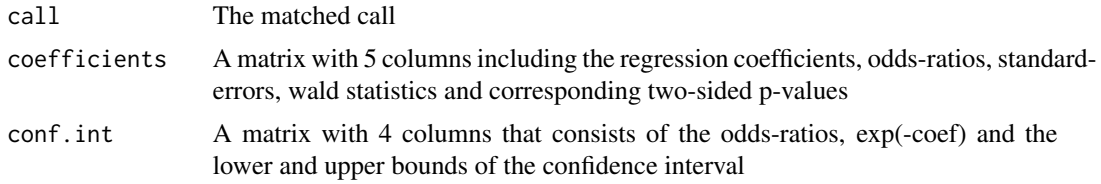

# Author(s)

Arthur Allignol, <arthur.allignol@gmail.com>

### See Also

[pseudocpf](#page-10-1)

<span id="page-13-1"></span>xyplot.cpfpo *'xyplot' method for object of class 'cpfpo'*

### Description

This function plots the results of the proportional-odds model fitted to the conditional probability function using [cpfpo](#page-3-1).

# Usage

```
## S3 method for class 'cpfpo'
xyplot(x, data = NULL, conf.int = TRUE, level = 0.95,odds = TRUE, intercept = TRUE, ylab, xlab, lty = c(1, 3, 3),
      col = c(1, 1, 1), ...
```
### Arguments

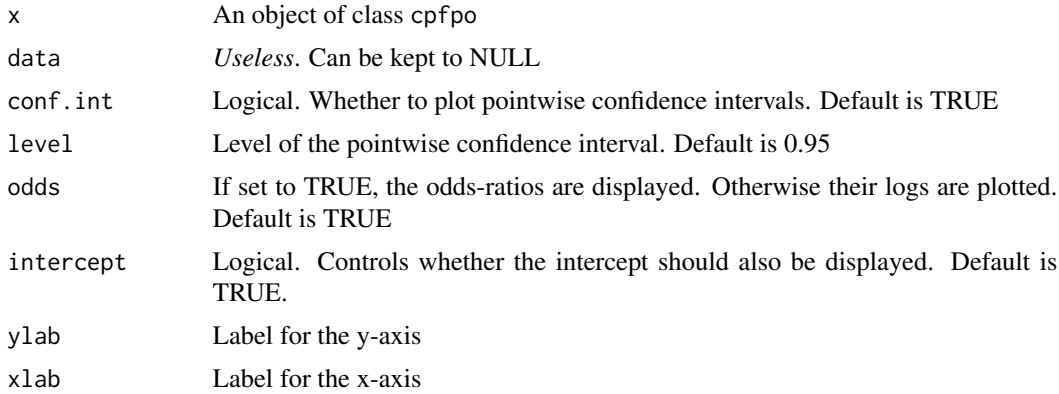

# <span id="page-14-0"></span>xyplot.cpfpo 15

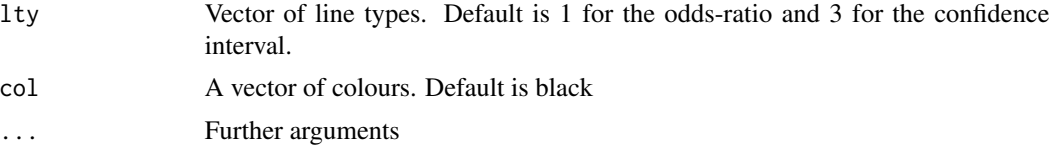

# Value

The function returns a trellis object. See [xyplot](#page-0-0) for further details.

# Author(s)

Arthur Allignol, <arthur.allignol@gmail.com>

# See Also

[cpfpo](#page-3-1), [xyplot](#page-0-0)

# <span id="page-15-0"></span>Index

∗Topic datasets mgus, [6](#page-5-0) ∗Topic hplot lines.cpf, [5](#page-4-0) plot.cpf, [7](#page-6-0) xyplot.cpfpo, [14](#page-13-0) ∗Topic print print.cpf, [9](#page-8-0) print.cpfpo, [10](#page-9-0) summary.cpf, [12](#page-11-0) summary.pseudocpf, [13](#page-12-0) ∗Topic regression cpfpo, [4](#page-3-0) pseudocpf, [11](#page-10-0) ∗Topic survival cpf, [2](#page-1-0) cpfpo, [4](#page-3-0) lines.cpf, [5](#page-4-0) mgus, [6](#page-5-0) plot.cpf, [7](#page-6-0) predict.cpf, [8](#page-7-0) pseudocpf, [11](#page-10-0) summary.cpf, [12](#page-11-0) summary.pseudocpf, [13](#page-12-0) xyplot.cpfpo, [14](#page-13-0) [.cpf *(*cpf*)*, [2](#page-1-0) cpf, [2,](#page-1-0) *[8](#page-7-0)[–10](#page-9-0)*, *[13](#page-12-0)* cpfpo, [4,](#page-3-0) *[10](#page-9-0)*, *[14,](#page-13-0) [15](#page-14-0)* geese, *[11,](#page-10-0) [12](#page-11-0)* Hist, *[3](#page-2-0)* legend, *[8](#page-7-0)* lines.cpf, [5](#page-4-0) mgus, [6](#page-5-0) par, *[8](#page-7-0)* plot.cpf, *[6](#page-5-0)*, [7](#page-6-0)

predict.cpf, [8](#page-7-0) print.cpf, *[3](#page-2-0)*, [9](#page-8-0) print.cpfpo, *[5](#page-4-0)*, [10](#page-9-0) print.summary.cpf *(*summary.cpf*)*, [12](#page-11-0) print.summary.pseudocpf *(*summary.pseudocpf*)*, [13](#page-12-0) pseudocpf, [11,](#page-10-0) *[14](#page-13-0)* summary.cpf, *[3](#page-2-0)*, [12](#page-11-0)

summary.pseudocpf, *[12](#page-11-0)*, [13](#page-12-0)

tpr, *[4,](#page-3-0) [5](#page-4-0)* tpr.test, *[10](#page-9-0)*

xyplot, *[15](#page-14-0)* xyplot.cpfpo, *[5](#page-4-0)*, [14](#page-13-0)